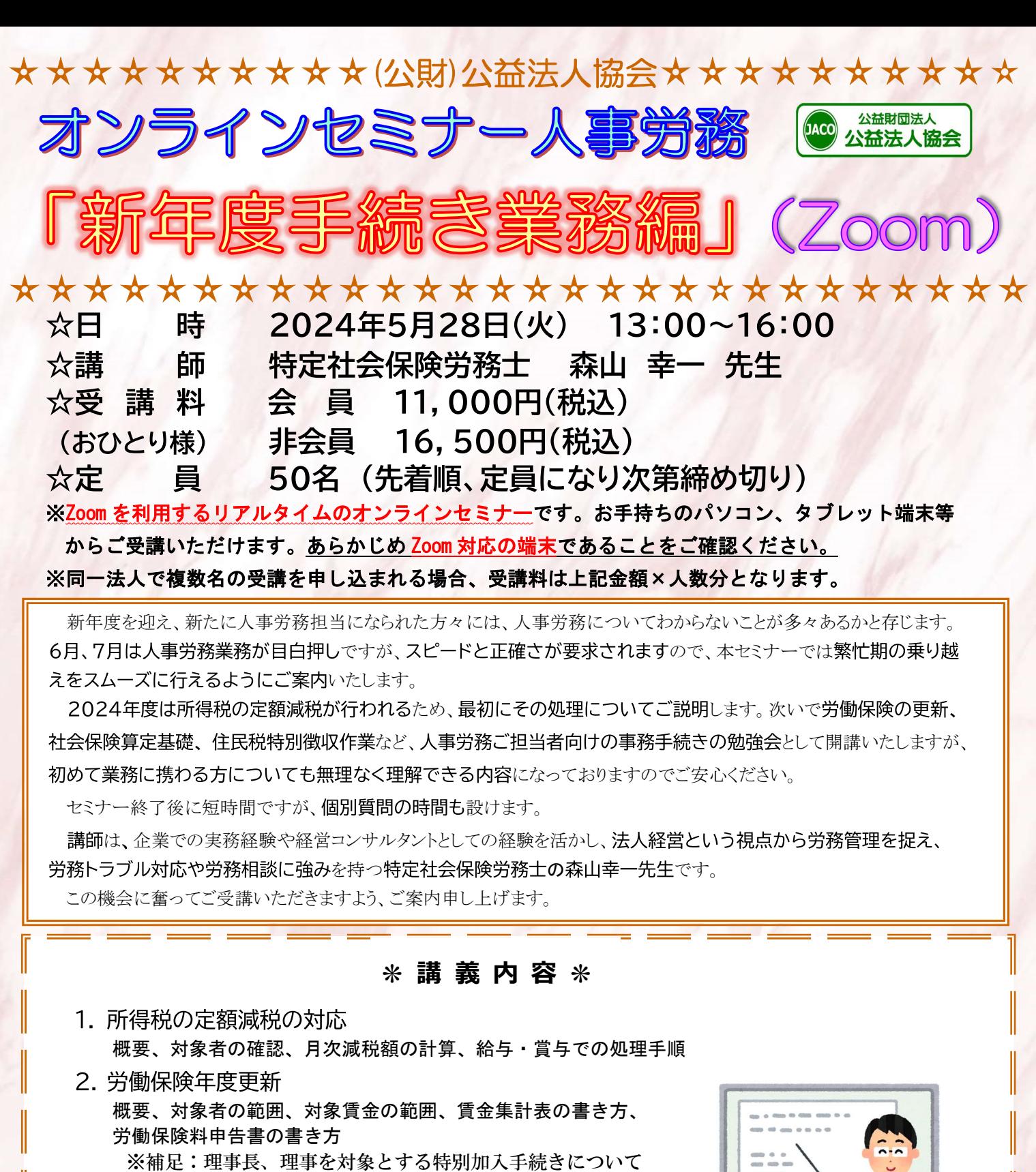

- 3. 社会保険算定基礎
	- 概要、算定基礎手続き、対象報酬、現物給与の取扱い、 支払い基礎日数、随時改定と月額変更届 ※補足:通常の算定基礎と月額変更届について
- 4. 住民税特別徴収 概要、住民税の基本的な手続きの流れ、退職者の特別徴収の取扱い 住民税特別徴収変更の手続き ※補足:途中入職者の特別徴収切り替え手続きについて (一部内容が異なる場合があります。)

受講ご希望の方は協会HPより、または裏面お申し込み用紙にご記入の上FAXをお願いします。

ご不明な点等ございましたら、(公財)公益法人協会事務局セミナー担当(TEL:03-6824-9874)までご遠慮なくお問合せ下さい。

オンライン人事労務セミナー「新年度手続き業務編」(Zoom)5/28

(公財)公益法人協会事務局 行 キュー・コン キュー・キャン 中込日 キュー 月 日

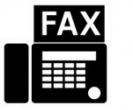

03-3945-1267

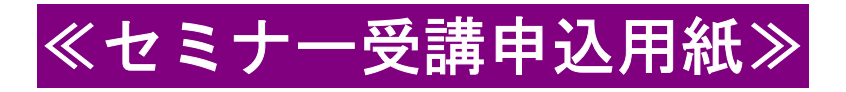

▼お名前、ご連絡先等をご記入ください。

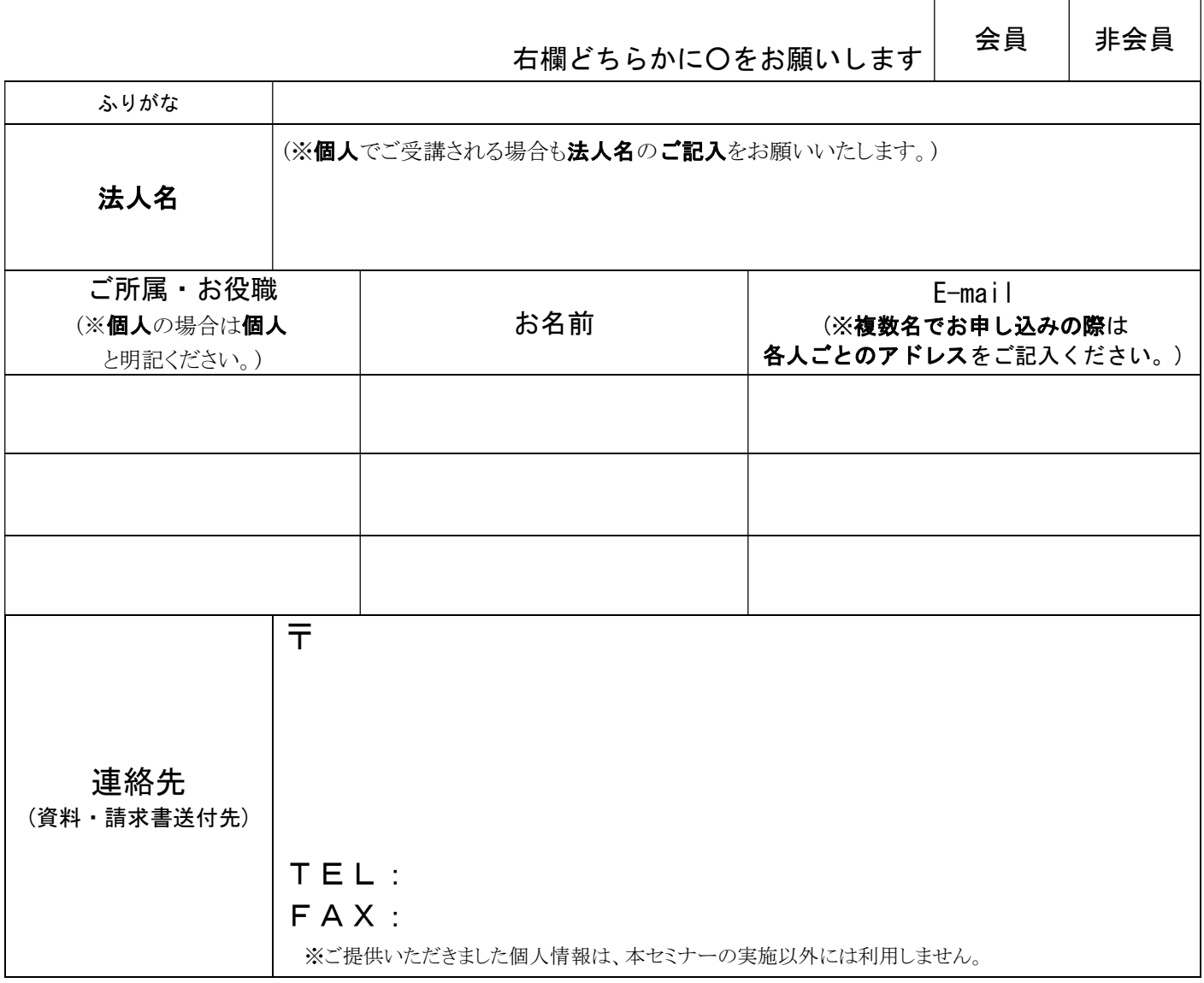

- ▼ 事務局にて受付後、請求書をメールにて送信しますので必ず入金予定日をご返信ください。 資料は郵送し、視聴 URL 及びパスコードはメールにて送信いたします。
- ▼ 資料等を受け取られた方は、キャンセルをすることが出来ません。
- ▼ ご本人が受講できない場合は、代理受講が可能です。(その場合は必ず事前にご連絡ください。)
- ▼ おひとり様・一端末でのご受講をお願い申し上げます。ご受講いただける方はお申込みいただいた方のみ でございます。 (ログイン ID・パスコードの共有はご遠慮ください。)